## **Beihilfeantrag im Kundenportal noch nicht im Status "Eingegangen"**

Im Landesamt für Besoldung und Versorgung gehen täglich rund 10.000 Poststücke ein. Davon entfallen mehr als die Hälfte (ca. 5.200) auf Beihilfeanträge. Da die Bearbeitung der Anträge ausschließlich elektronisch erfolgt, müssen diese zunächst digitalisiert werden. Es sind daher einige Arbeitsschritte notwendig, bis Ihr Beihilfeantrag im Kundenportal mit dem Status "Eingegangen" erscheint. Erst wenn diese Prozesse abgeschlossen sind, kann Ihr Antrag im Kundenportal eingestellt werden. Dies dauert in der Regel **mindestens 3 Arbeitstage**.

Online eingereichte Beihilfeanträge sind unmittelbar nach dem Versenden im Kundenportal sichtbar.

Wir bitten Sie daher bei Papieranträgen einige Tage abzuwarten, falls Ihr Antrag noch nicht im Kundenportal im Status "Eingegangen" sichtbar ist. Aufgrund der vielen täglichen Eingänge im LBV ist es uns leider nicht möglich, den Eingang manuell zu überprüfen.

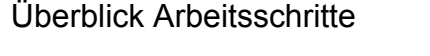

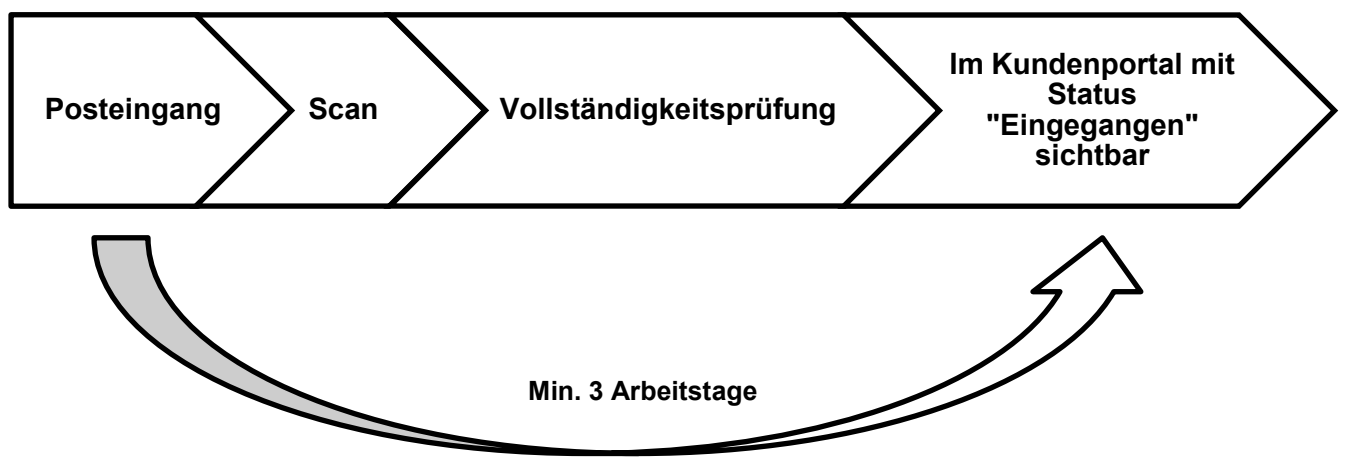